## FERRANDO\_TAL1\_NEIGHBORS

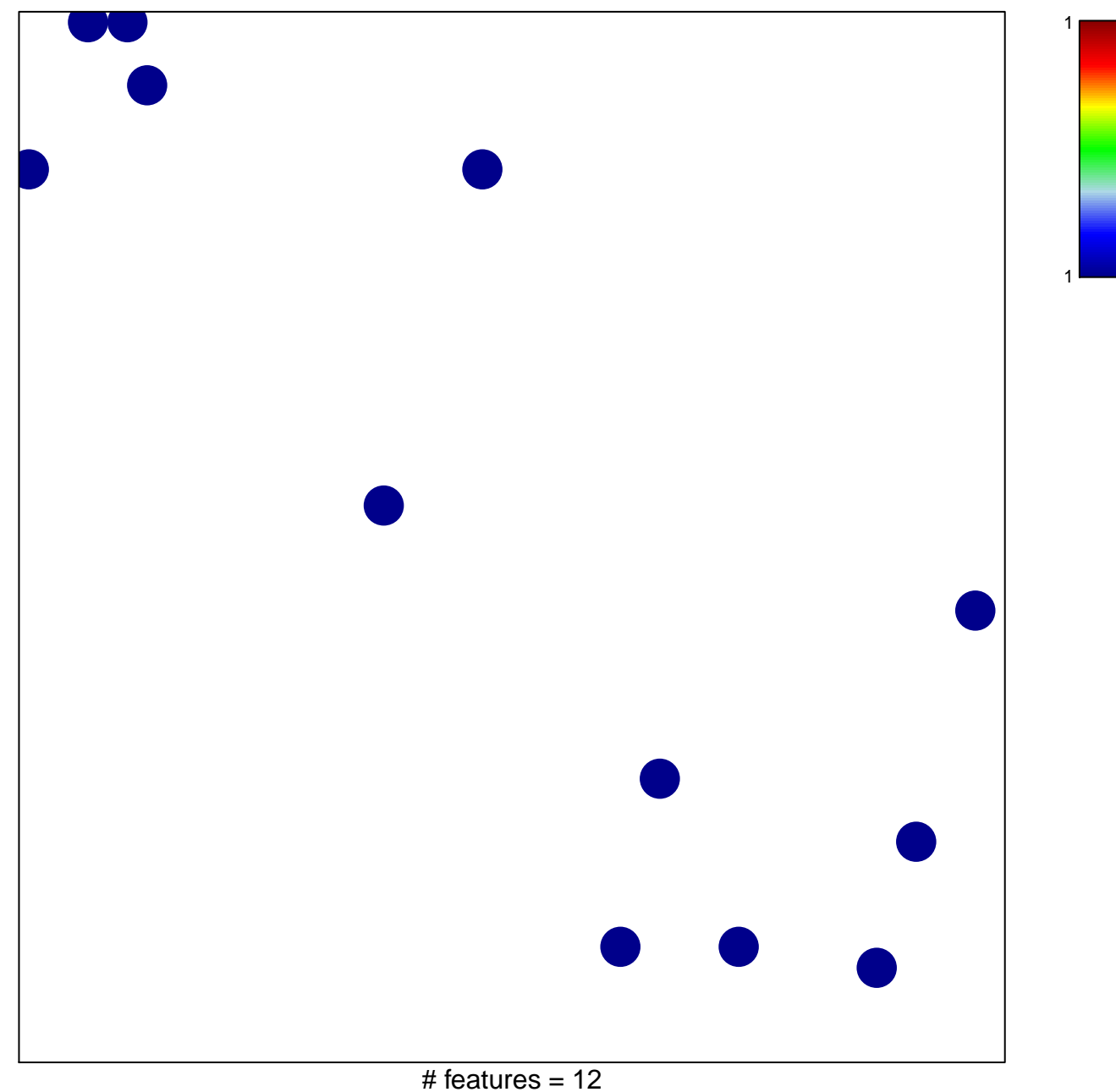

chi-square  $p = 0.84$ 

## **FERRANDO\_TAL1\_NEIGHBORS**

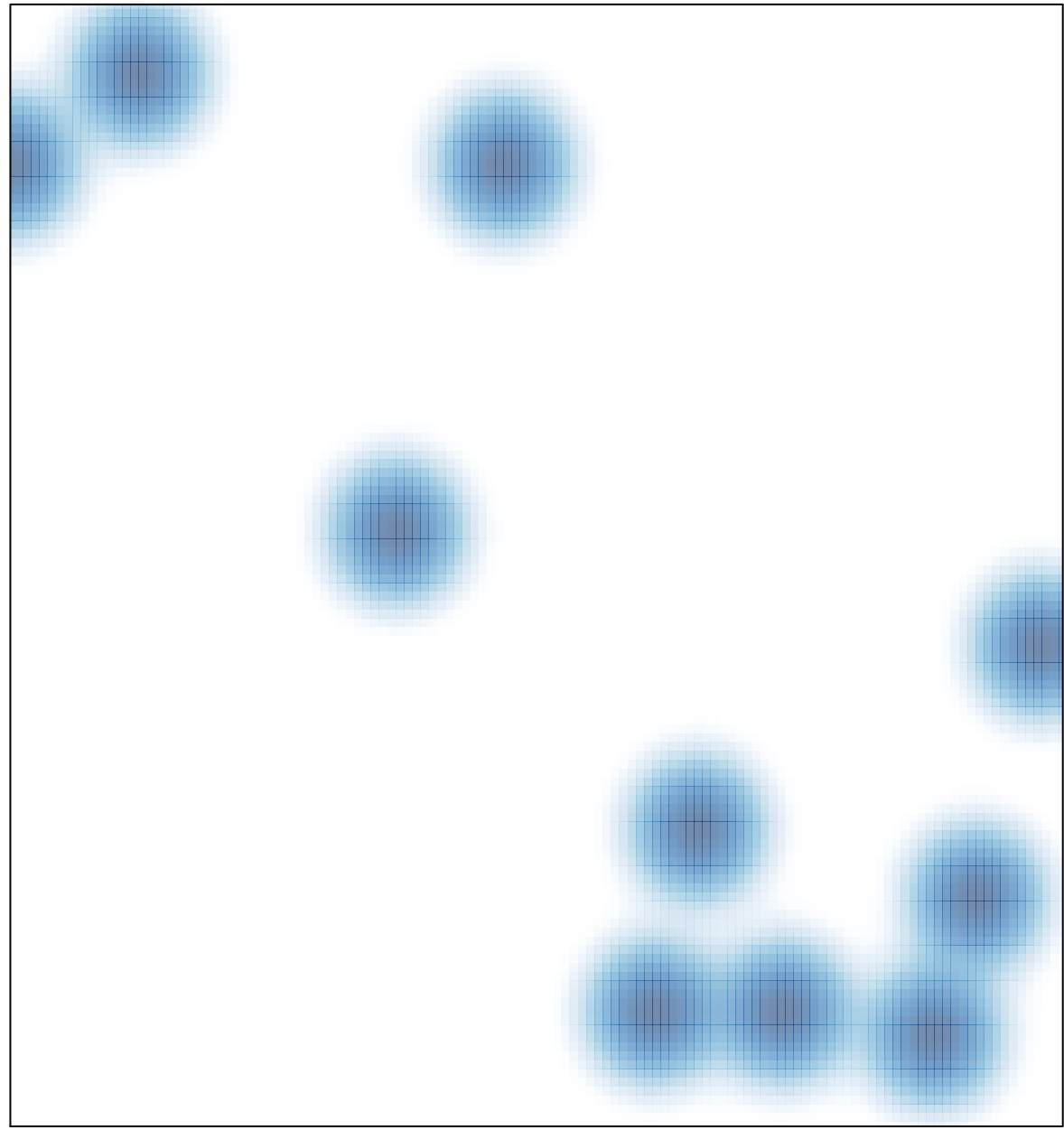

# features =  $12$ , max =  $1$